## **Systemanforderungen**

**Wichtig:** Je nach Dateiformaten, die in 3DVIA Composer, 3DVIA Sync oder 3DVIA Enterprise Sync importiert werden sollen, sind evtl. unterschiedliche Anforderungen zu berücksichtigen. Wenn Sie beispielsweise SolidWorks®-Dateien importieren, müssen Sie die Mindestanforderungen der betreffenden SolidWorks-Version erfüllen (siehe http://www.solidworks.com/sw/support/SystemRequirements.html).

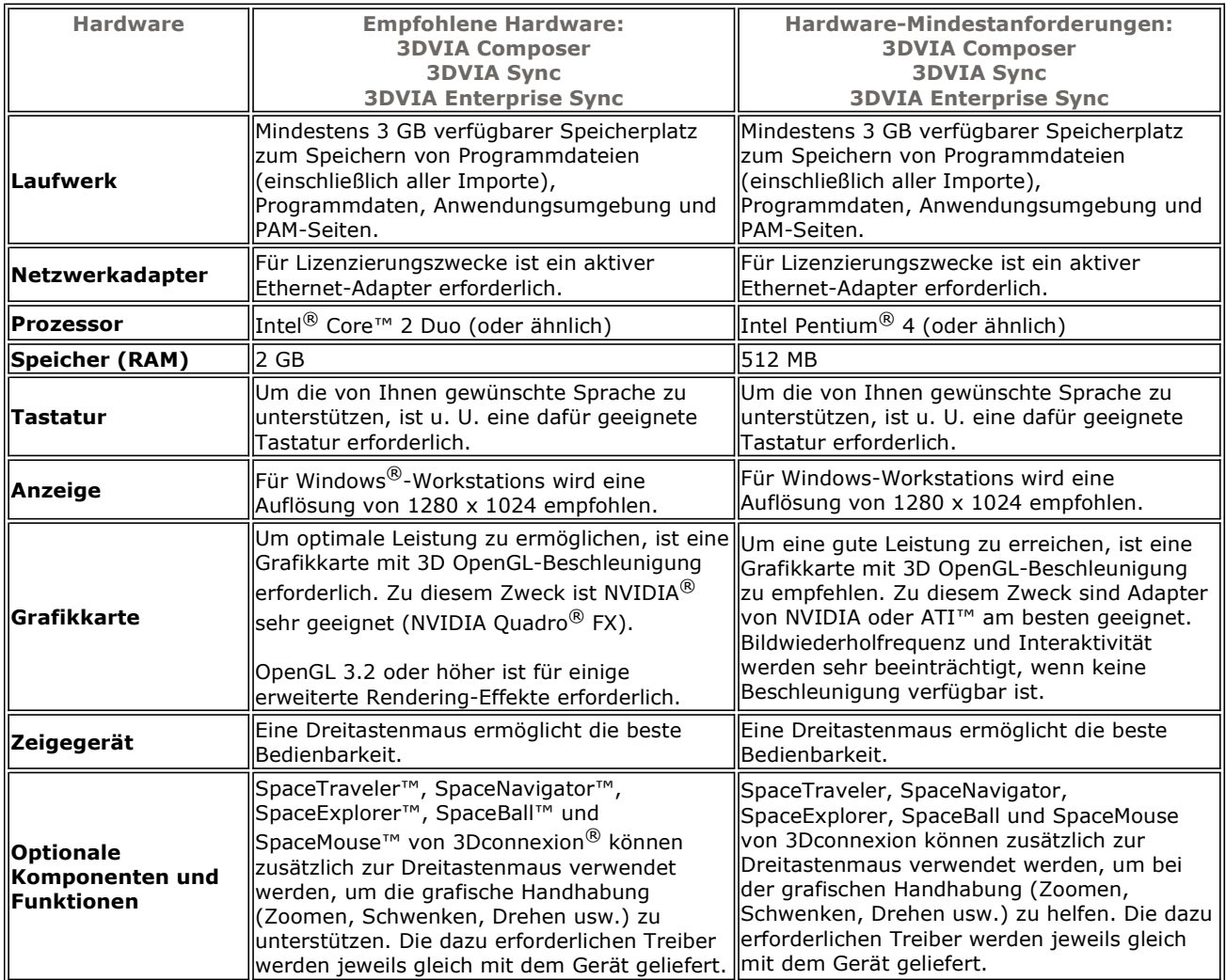

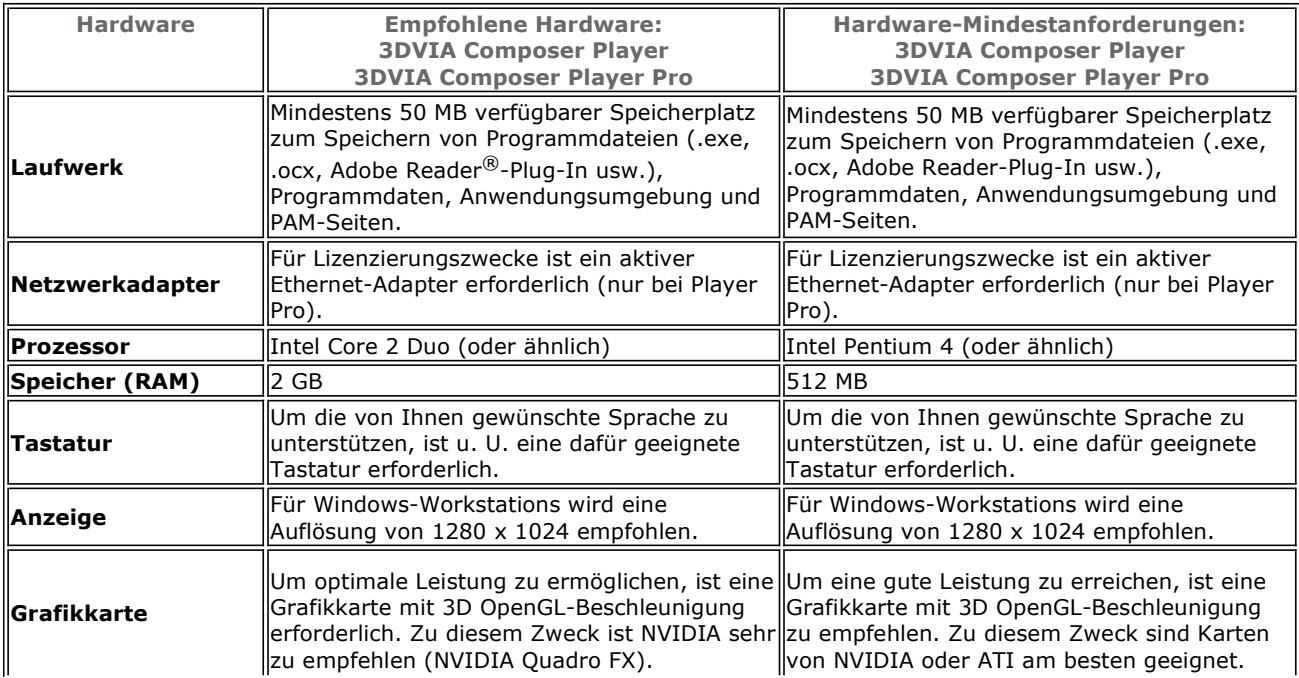

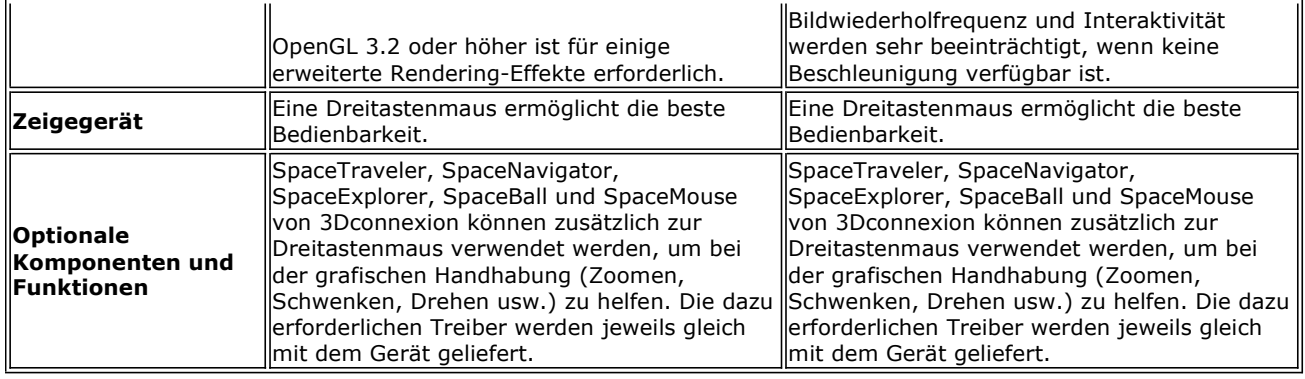

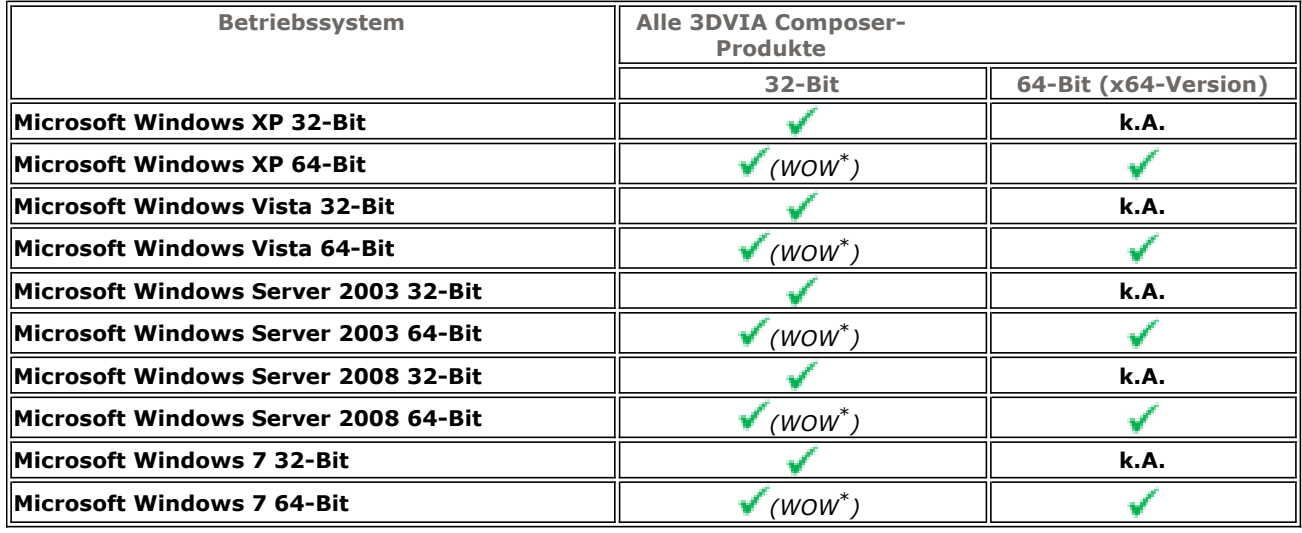

**\***WOW (Windows on Windows) ermöglicht die Ausführung von 32-Bit-Prozessen in 64-Bit-Windows-Betriebssystemen.

## **Hinweis:**

- Sie sollten das neueste Windows-Servicepack (http://www.microsoft.com) für Ihr Betriebssystem installieren.
- Gleichfalls sollten Sie den neuesten verfügbaren Treiber für Ihre Grafikkarte installieren.

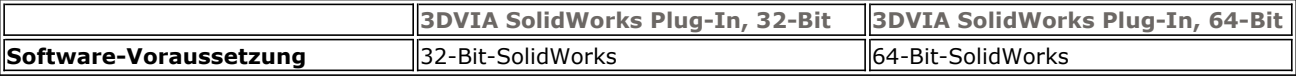